# Playing music on the Apple IIGS with NinjaTrackerPlus (NTP)

Jesse Blue / Ninjaforce

www.ninjaforce.com

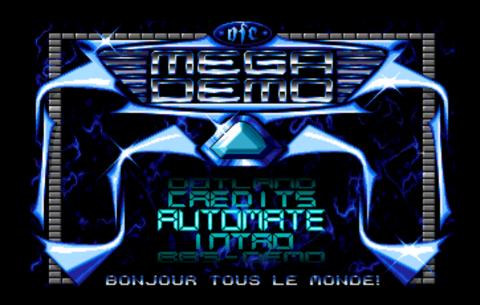

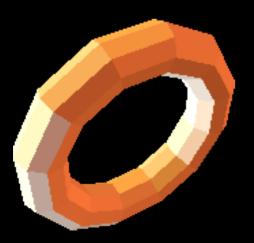

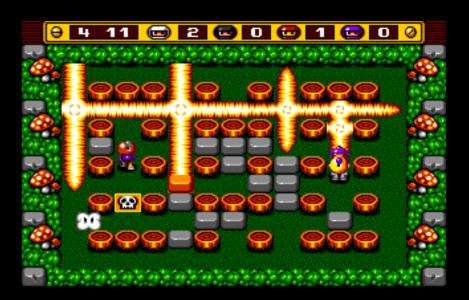

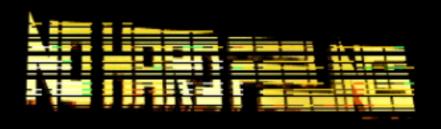

#### **Focus**

musicians (from other platforms)

IIGS programmers (assembly)

everybody interested in sound on the GS

### What is NinjaTrackerPlayer (NTP)?

Music player for tracked music

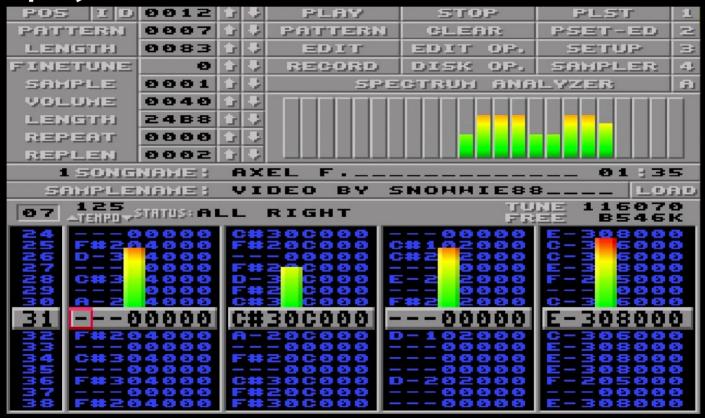

#### What is NinjaTrackerPlayer (NTP)?

Music player for tracked music

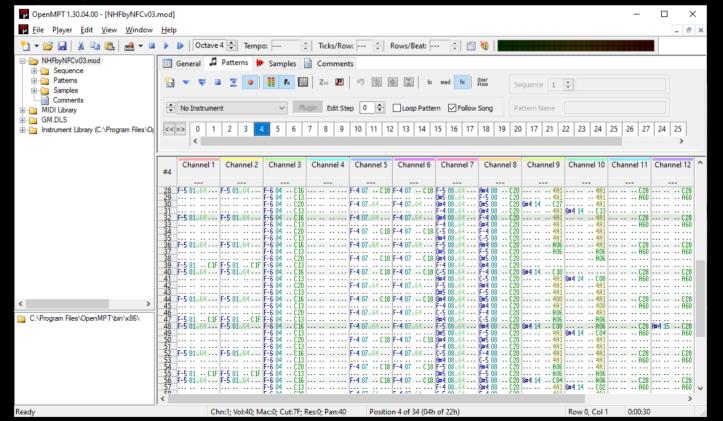

#### What is NinjaTrackerPlayer (NTP)?

- Music player for tracked music
- Converter
   MOD file => NTP file
  - at ninjaforce.com
  - via PHP script
- Library to play NTP files on the IIGS
  - Merlin32 assembler

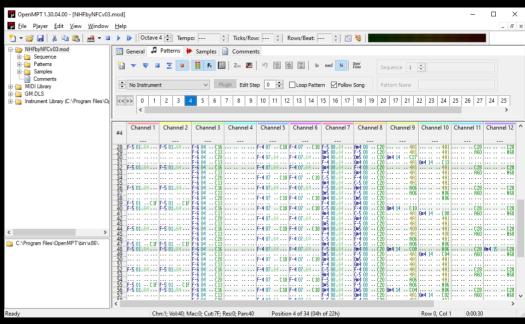

#### **IIGS Sound**

Ensoniq 5503 Digital Oscillator Chip (DOC)

• 32 voices (=oscillators)!

• ...but only 64k sound ram

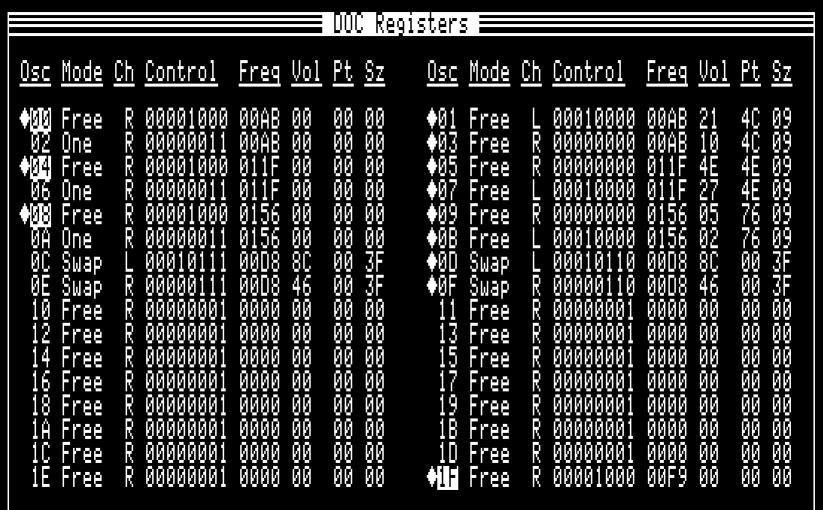

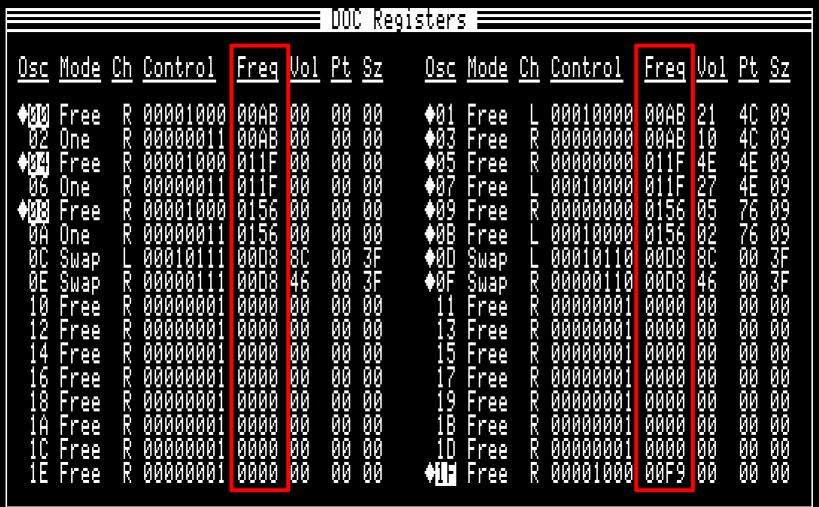

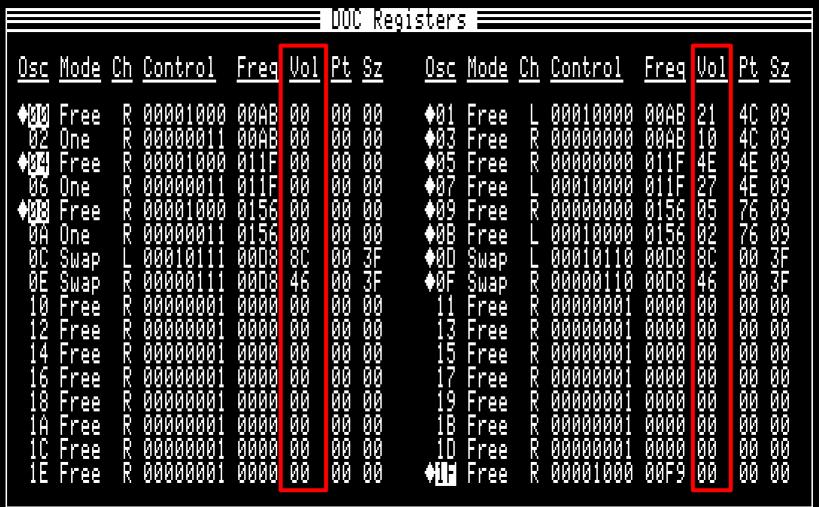

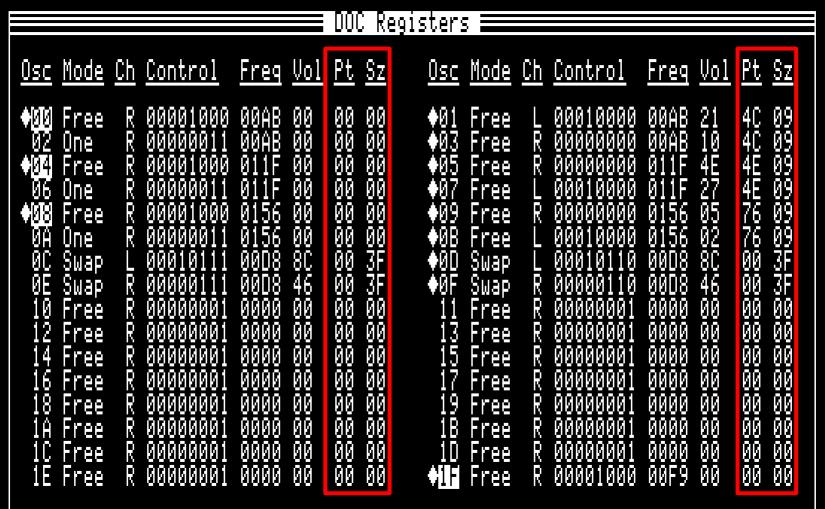

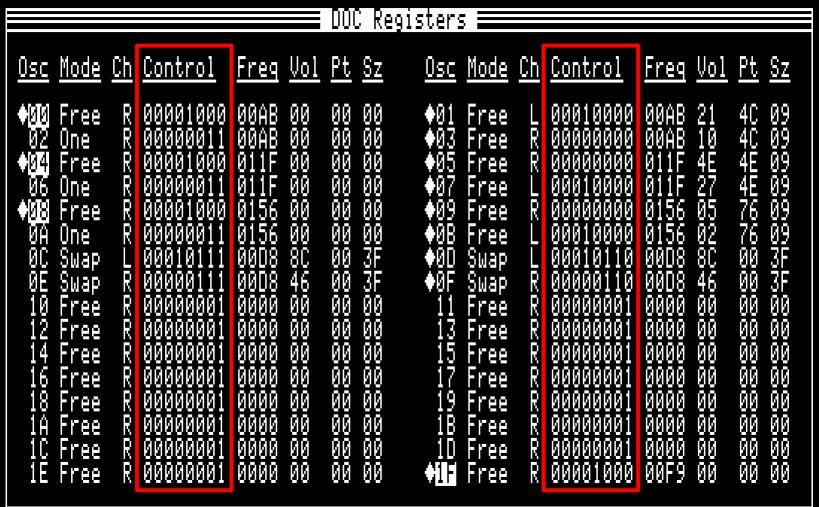

#### Registers ==== Vol Pt Sz Ch You e Ch Contro Osc Mode Control 000100 000000 100 1000 00AB 00 00 00 Free Free $\mathbf{M}$ 0000001 00AB 00 00 F ØØ One 92 304 00001000 000000 JF 00 705 Free 91 00 R 00 ØØ 000100 .1F $\mathbf{M}$ 00 One 91 00 06 Free .08 ØØ 14 14 18 000000 0156 00001000 00 R Free 00 0000001 000100 0156 ØØ 00 One 00 ØĤ ØC ØE 3F 3F ) |} |} 000101 0008 80 00 00 Swap Swap LR 00000 0008 Swap 46 Suap ØØ 000000 00000001 0000 ØØ 10 00 Free 00 00 000000 00000001 0000 13 12 00 O Free Free 0000 000000 14 00000001 15 Ŗ 00 00 Free Free

#### Registers ==== Ch Pt Sz Ch Contro Mode Mode Control 00001000 000100 000000 00AB Free 00 00 00 Free $\mathbf{M}$ 00AB 00 00 ØØ 02 On≥ 304 011F ØØ 000000 FIE 000010 705 00 00 ØØ 000100 $\mathbf{I}_{I}$ 00 0n**⊵** 00 M 06 Free И И **.**08 00001000 ØØ 000000 0156 Free 00 00 R 0000001 000100 0156 00 One 00 00 ØĤ 18 18 ØC ØE 00D8 3F 3F 000101 8Ĉ 00 00 Swap Swap E 00000 00D8 Swap 46 Suap ØØ 000000 00000001 0000 ØØ 10 00 FFEE 00 00 000000 000000 00000001 0000 13 12 00 99 Free Free 0000 $\overline{14}$ 00000001 15 R 00 00 Free Free

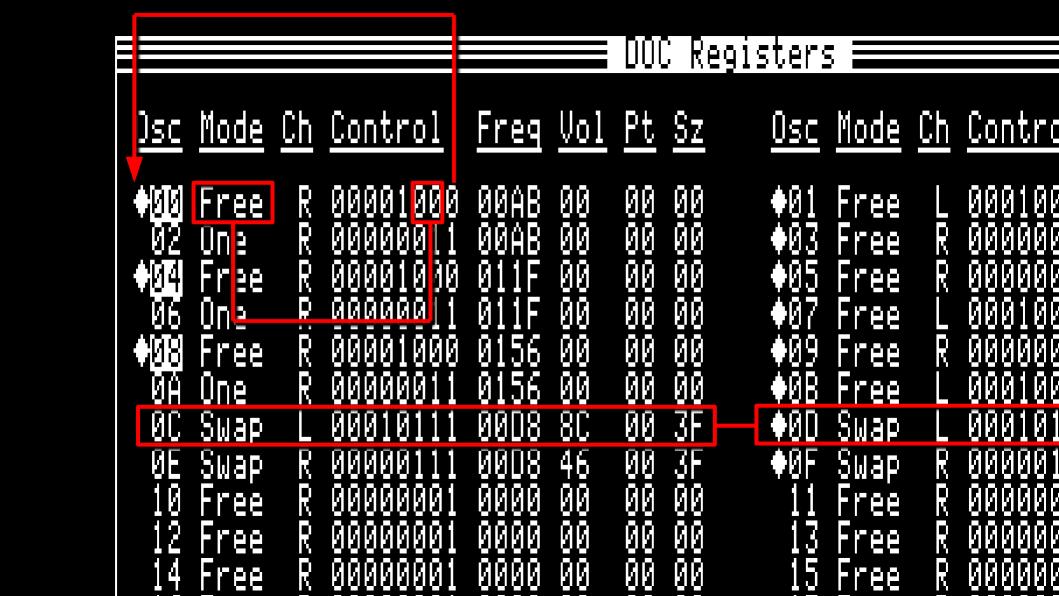

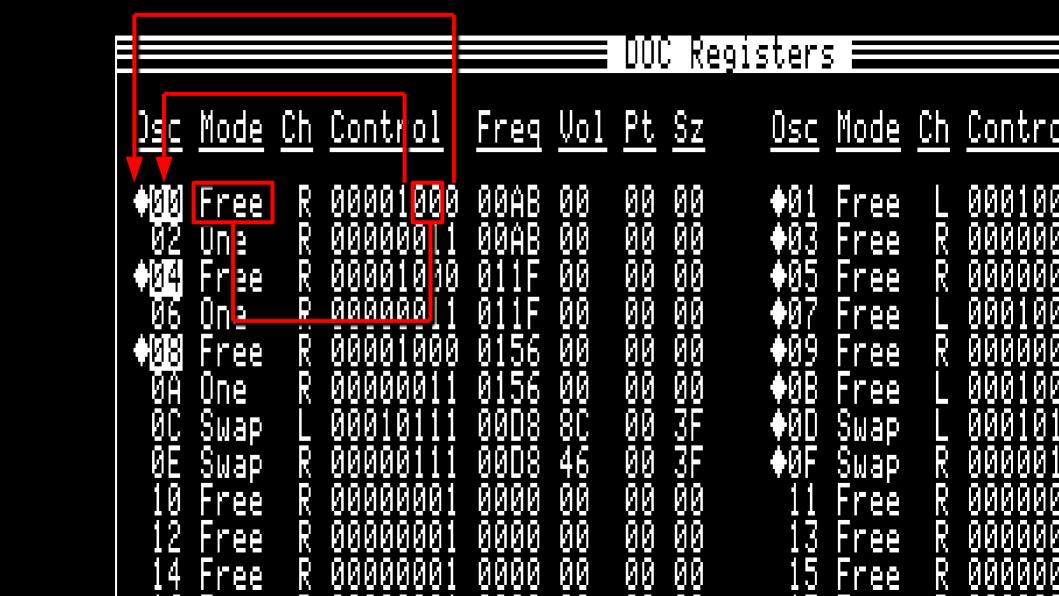

#### Regist<u>ers</u> FEE Sz Control NOOE Contro Mode 000100 000000 000 M00 00 00 ree Free 0001 00AB 00 00 ØØ Ж Free 92 00( On≥ aadaaa 1 000000 000100 00 00 $M_{\rm D}$ 04 Free 00 FIFE 01 00 M Onl<u>e</u> 00 00 06 Free .08 ØØ 000000 0156 Free Free 00 00 000100 56 ØØ One 00 00 Free ØĤ 000101 000001 000000 ØC ØE 00D8 00 00 3F 3F # Swap 8Ĉ Ѕшар 00D8 46 Swap SWEP ØØ 10 000000001 0000 ØØ ØØ R Free Free 000000 000000 99 99 000001 0000 [2 00 99 Free Free 0000 4 000000001 15 R 00 00 Free Free

#### **Sound Ram Wave Data**

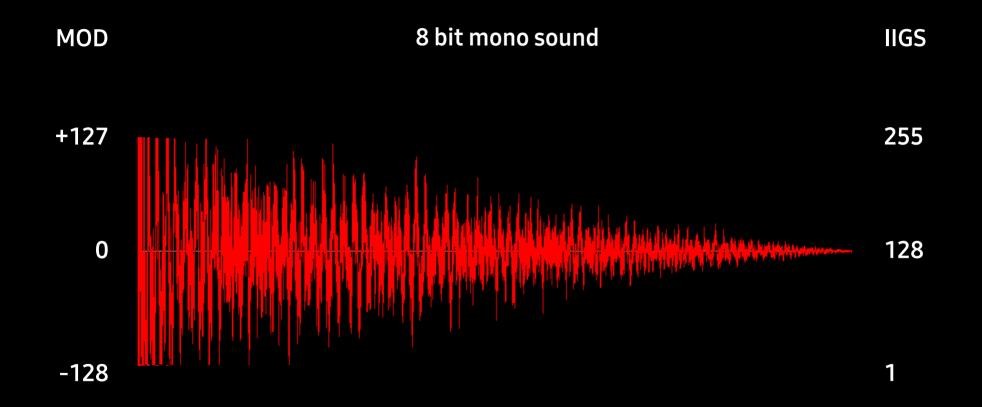

#### **Sound Ram Wave Data**

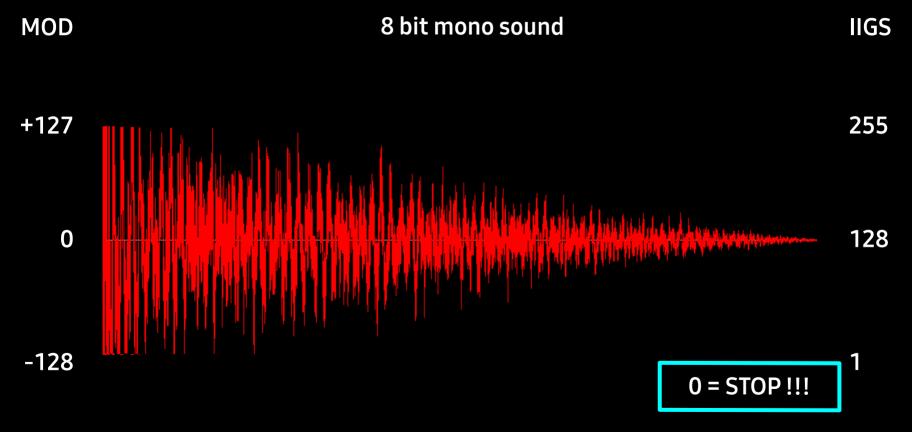

Signed 8 bit PCM

**Unsigned 8 bit PCM** 

### **Wave Lengths**

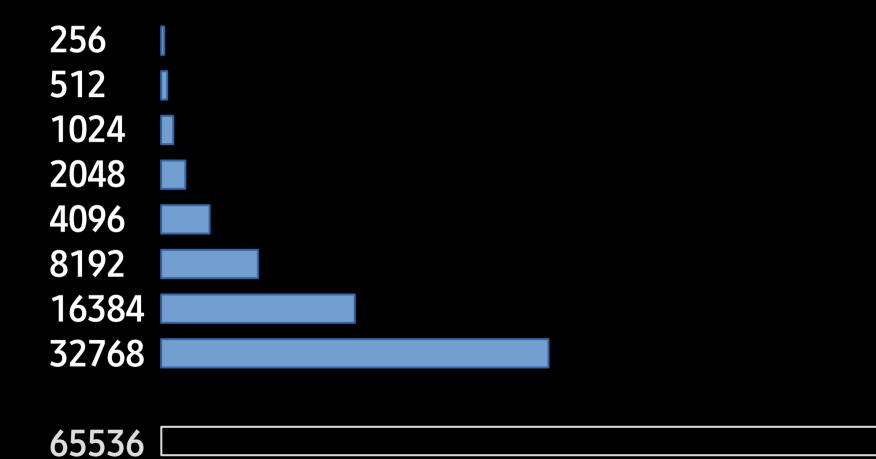

#### **Wave Lengths**

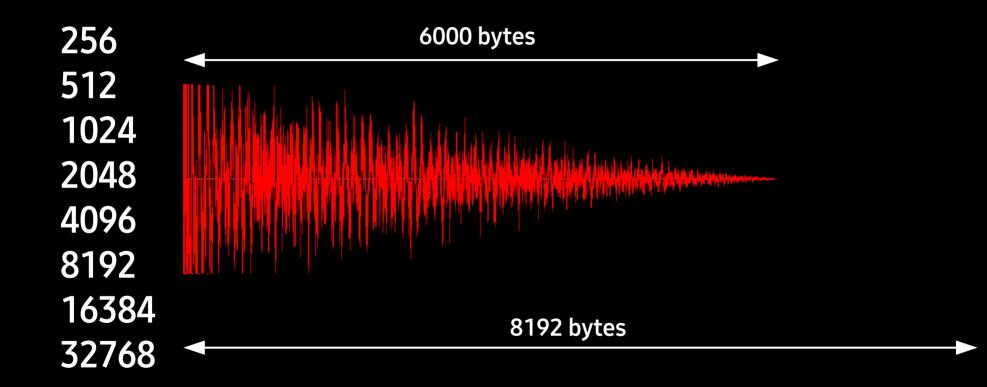

#### **Wave Lengths**

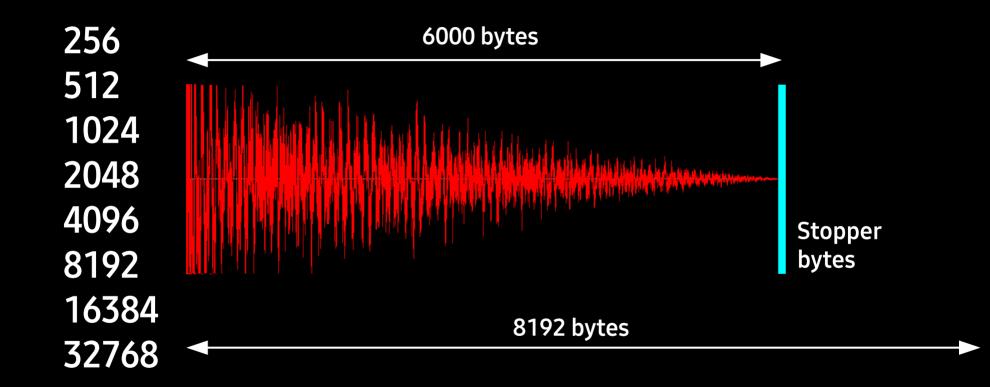

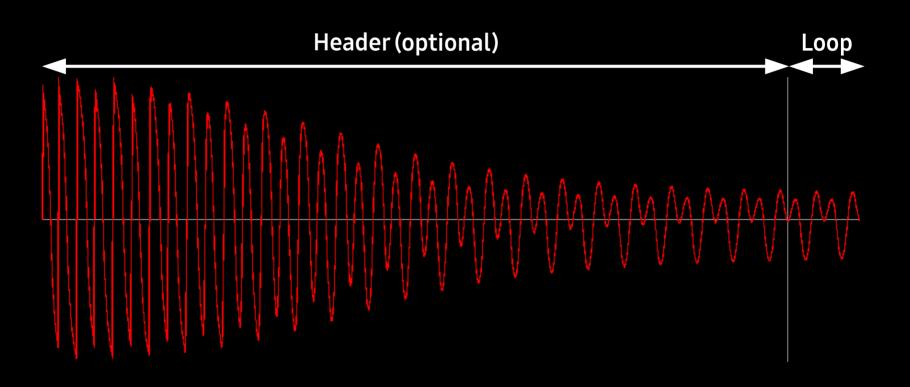

Oscillator A: swap

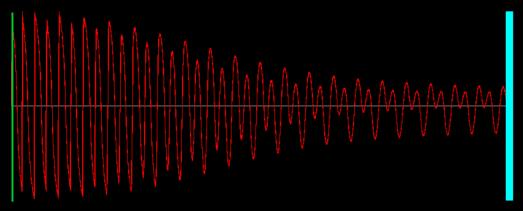

Oscillator B: swap

**/**^/

NTP Instrument 1: Header

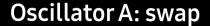

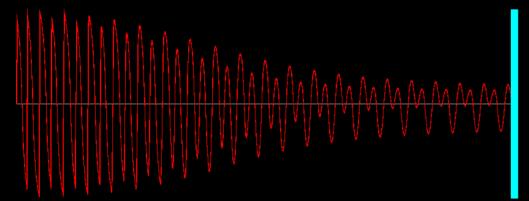

NTP Instrument 1: Header

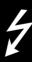

Oscillator B: swap

Oscillator A: swap

**\** 

Oscillator B: swap

**\**^\

NTP Instrument 2: Loop

Oscillator A: swap

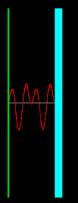

Oscillator B: swap

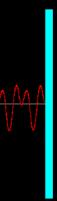

NTP Instrument 2: Loop

Oscillator A: swap

**\** 

Oscillator B: swap

**\**^\

NTP Instrument 2: Loop

Oscillator A: swap

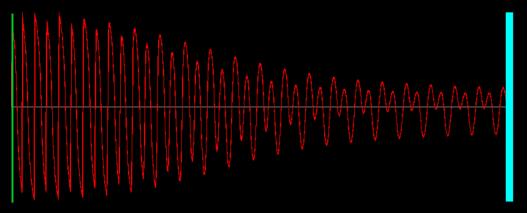

Oscillator B: free run

1

NTP Instrument 1: Header

NTP Instrument 2: Loop

with ideal size 256 / 512 / 1024 / ...

Oscillator A: swap

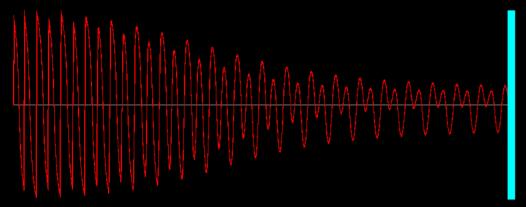

Oscillator B: free run

 $\mathcal{M}$ 

NTP Instrument 1: Header

NTP Instrument 2: Loop

with ideal size 256 / 512 / 1024 / ...

| <u>Osc Mode Ch Contr</u>                                                                                                    | <u>ol Freq Vol Pt Sz</u>                                                                                                   | Osc Mode Ch Control                                                                                                    | <u>Freq Vol Pt Sz</u>                                                                              |
|----------------------------------------------------------------------------------------------------|----------------------------------------------------------------------------------------------------|----------------------------------------------------------------------------------------------------|----------------------------------------------------------------------------------------------------|
| ♦ØØ         Free         R         000001           ØØ         One         R         000001           ◆ØØ         Free         R         000001           ◆ØØ         Free         R         000000           ØA         One         R         000000           ØC         Swap         L         000000           ØE         Swap         R         000000           IØ         Free         R         000000 | 011 00AB 00 00 00<br>000 011F 00 00 00<br>011 011F 00 00 00<br>000 0156 00 00 00<br>011 0156 00 00 3F<br>111 00D8 46 00 3F | <ul> <li>♦01 Free L 00010000</li> <li>♦03 Free R 00000000</li> <li>♦05 Free R 00000000</li> <li>♦07 Free L 00010000</li> <li>♦09 Free R 00000000</li> <li>♦08 Free L 00010100</li> <li>♦08 Free L 00010110</li> <li>♦08 Free R 00000000</li> <li>♦09 Free R 00000000</li> </ul> | 00AB 10 4C 09<br>011F 4E 4E 09<br>011F 27 4E 09<br>0156 05 76 09<br>0156 02 76 09<br>00D8 8C 00 3F |

| <u>Osc</u>                                                                       | <u>Mode</u>         | <u>Ch</u>                                | <u>Control</u> | <u>Freq</u>                                  | <u>Vol</u>                                         | <u>Pt</u> | <u>Sz</u>                               |                  | <u>0sc</u> | <u>Mode</u>                                          | <u>Ch</u> | <u>Control</u>                                                       | <u>Freq</u>                                          | <u>Vol</u>                                                                                    | <u>Pt</u>    | <u>8z</u> |
|----------------------------------------------------------------------------------|---------------------|------------------------------------------|----------------|----------------------------------------------|----------------------------------------------------|-----------|-----------------------------------------|------------------|------------|------------------------------------------------------|-----------|----------------------------------------------------------------------|------------------------------------------------------|-----------------------------------------------------------------------------------------------|--------------|-----------|
| <b>\$</b> \$\$\$\$\$\$\$\$\$\$\$\$\$\$\$\$\$\$\$\$\$\$\$\$\$\$\$\$\$\$\$\$\$\$\$ | r 25 r 25 r 25 gape | 0.50.50.50.50.50.50.50.50.50.50.50.50.50 |                | 00AB<br>011E<br>015E<br>00B8<br>00B8<br>00B8 | 99<br>99<br>99<br>90<br>90<br>90<br>90<br>90<br>90 |           | 606 06 06 06 06 06 06 06 06 06 06 06 06 | <b>4 4 4 4 4</b> |            | Free<br>Free<br>Free<br>Free<br>Swap<br>Swap<br>Free |           | 00010000<br>00000000<br>00000000<br>00010000<br>00010110<br>00000110 | 00AB<br>00AB<br>011F<br>0156<br>0156<br>00D8<br>00D8 | 21<br>4E7<br>92<br>86<br>86<br>86<br>86<br>86<br>86<br>86<br>86<br>86<br>86<br>86<br>86<br>86 | 444447788888 |           |

| <u>Osc</u> | <u>Mode</u>  | <u>Ch</u>                                 | <u>Control</u> | <u>Freq</u>                                  | <u>Vol</u>                                   | <u>Pt</u> | <u>Sz</u>      | <u>0sc</u>                            | <u>Mode</u>                                          | <u>Ch</u>  | <u>Control</u>                                                        | <u>Freq</u>                                                  | <u>Vol</u>                                | <u>Pt</u>                                                          | <u>Sz</u>     |
|------------|--------------|-------------------------------------------|----------------|----------------------------------------------|----------------------------------------------|-----------|----------------|---------------------------------------|------------------------------------------------------|------------|-----------------------------------------------------------------------|--------------------------------------------------------------|-------------------------------------------|--------------------------------------------------------------------|---------------|
|            | Swap<br>Free | 500 X 1 X 100 100 100 100 100 100 100 100 |                | 90AB<br>911E<br>915A<br>915A<br>90D8<br>90D8 | 00<br>00<br>00<br>00<br>00<br>00<br>00<br>00 |           | 3F<br>3F<br>3B | 01<br>035<br>035<br>089<br>088<br>091 | Free<br>Free<br>Free<br>Free<br>Swap<br>Swap<br>Free | Techen Tee | 00010000<br>000000000<br>00010000<br>00010000<br>00010110<br>00010110 | 00AB<br>00AB<br>011F<br>011F<br>0156<br>0156<br>00D8<br>0008 | 21<br>427<br>95<br>90<br>80<br>400<br>400 | 400<br>400<br>400<br>400<br>400<br>400<br>400<br>400<br>400<br>400 | 9999999 F 198 |

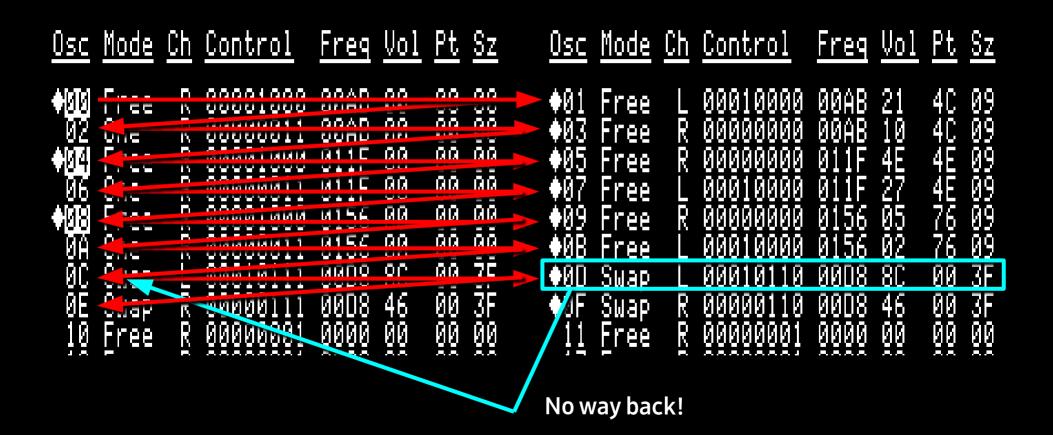

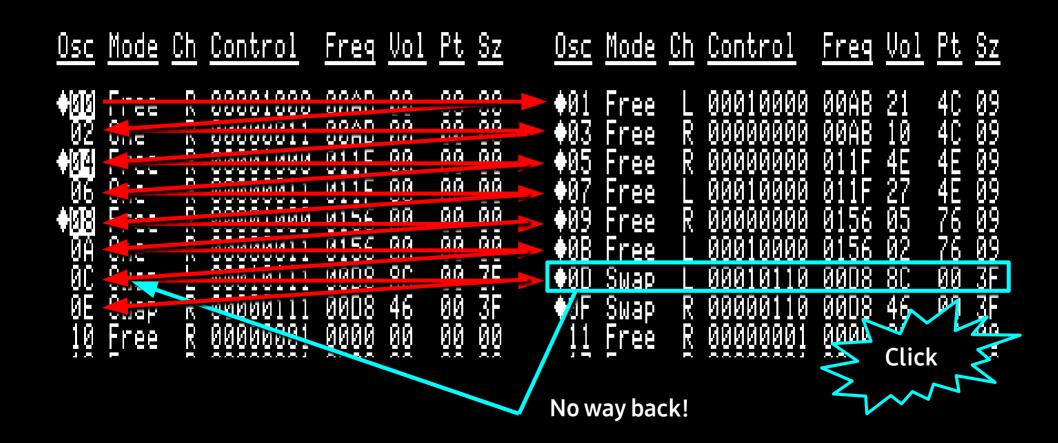

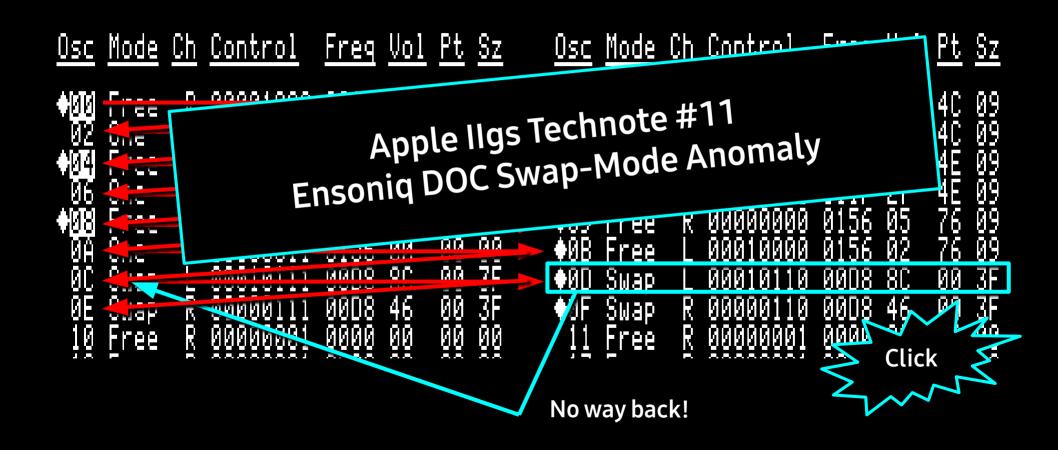

# Swap Mode Bug

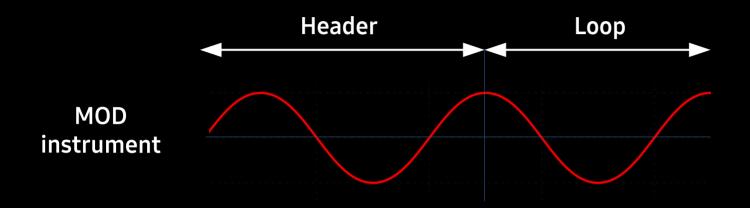

# **Swap Mode Bug**

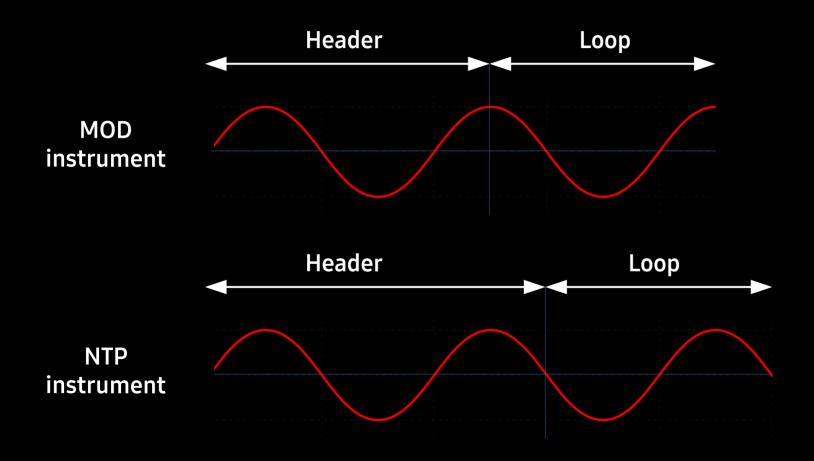

# Swap Mode Bug

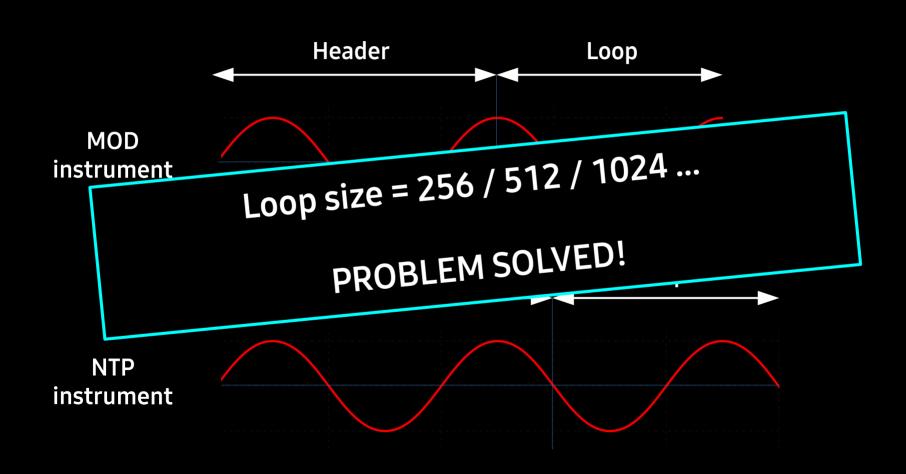

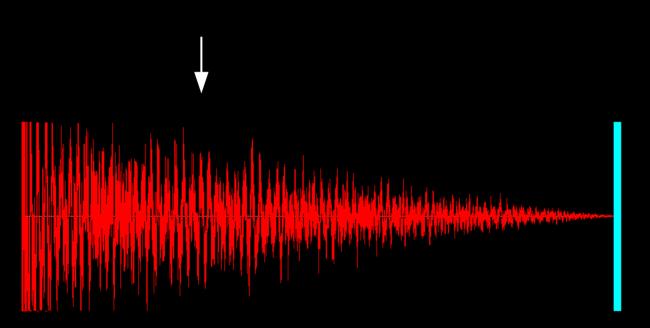

One Pointer per Osc.

Start on page boundary

Step Size = Frequency

**Wave Size: 256 Bytes** 

**Address Bus Resolution: 0** 

Pointer Register

[11000010]

Final address: \$B2 00

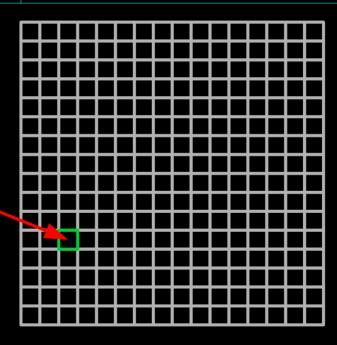

64KB Sound Ram

**Wave Size: 256 Bytes** 

**Address Bus Resolution: 0** 

**Wave Size: 256 Bytes** 

**Address Bus Resolution: 0** 

Pointer Register [11000010]

**Wave Size: 256 Bytes** 

**Address Bus Resolution: 0** 

Pointer Register [11000010]

Frequency [00000001] [10000000]

**Wave Size: 256 Bytes** 

**Address Bus Resolution: 0** 

Pointer Register [11000010]

Frequency [00000001] [10000000]

**Wave Size: 256 Bytes** 

**Address Bus Resolution: 0** 

Pointer Register [11000010]

Frequency [00000001] [10000000]

**Wave Size: 512 Bytes** 

**Address Bus Resolution: 0** 

Pointer Register [00000010]

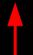

Frequency [00000000]

Accumulator [00000000] [00000000]

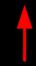

**Wave Size: 1024 Bytes** 

**Address Bus Resolution: 0** 

Pointer Register [00000100]

Frequency [00000000]

Final address: \$0400

Accumulator [00000000] [00000000]

Wave Size: 2048 Bytes

**Address Bus Resolution: 0** 

Pointer Register [00001000]

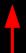

Frequency [00000000]

Accumulator [00000000] [00000000]

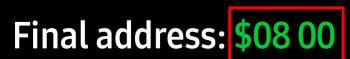

Wave Size: 4096 Bytes

**Address Bus Resolution: 0** 

Pointer Register [00010000]

Frequency [000000000]

Accumulator [00000000] [00000000]

**Wave Size: 8192 Bytes** 

**Address Bus Resolution: 0** 

Pointer Register [00100000]

Frequency [000000000]

Accumulator [00000000] [00000000]

Wave Size: 16384 Bytes

**Address Bus Resolution: 0** 

Pointer Register [01000000]

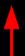

Frequency [00000000]

Accumulator [00000000] [00000000]

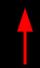

Wave Size: 32768 Bytes

**Address Bus Resolution: 0** 

Pointer Register [10000000]

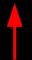

Frequency [00000000] [00000000]

Accumulator [00000000] [00000000]

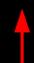

**Wave Size: 256 Bytes** 

**Address Bus Resolution: 0** 

Pointer Register [00000000]

Frequency [00000000]

Accumulator [00000000] [00000000]

**Wave Size: 256 Bytes** 

**Address Bus Resolution: 1** 

Pointer Register [00000000]

Frequency [00000000]

Accumulator [00000000] [00000000]

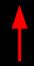

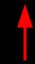

**Wave Size: 256 Bytes** 

**Address Bus Resolution: 2** 

Pointer Register [00000000]

Frequency [00000000]

Accumulator [00000000] [00000000] [00000000]

**Wave Size: 256 Bytes** 

**Address Bus Resolution: 3** 

Pointer Register [00000000]

Frequency [00000000]

Accumulator [00000000] [00000000] [00000000]

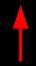

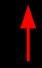

**Wave Size: 256 Bytes** 

**Address Bus Resolution: 4** 

Pointer Register [00000000]

Frequency [00000000]

Accumulator [00000000] [00000000] [00000000]

**Wave Size: 256 Bytes** 

**Address Bus Resolution: 5** 

Pointer Register [00000000]

Frequency [00000000]

Accumulator [00000000] [00000000] [00000000]

**Wave Size: 256 Bytes** 

**Address Bus Resolution: 6** 

Pointer Register [00000000]

Frequency [00000000]

Accumulator [00000000] [00000000] [00000000]

**Wave Size: 256 Bytes** 

**Address Bus Resolution: 7** 

Pointer Register [00000000]

Frequency [00000000]

Accumulator [00000000] [00000000] [00000000]

# Breathe

#### NTP Converter Magic

- Convert instruments
- Add stopper bytes
- Split instruments
- Pick oscillator modes
- Mitigate swap mode bug
- Arrange waves in sound ram

• Smallest unit 256 bytes

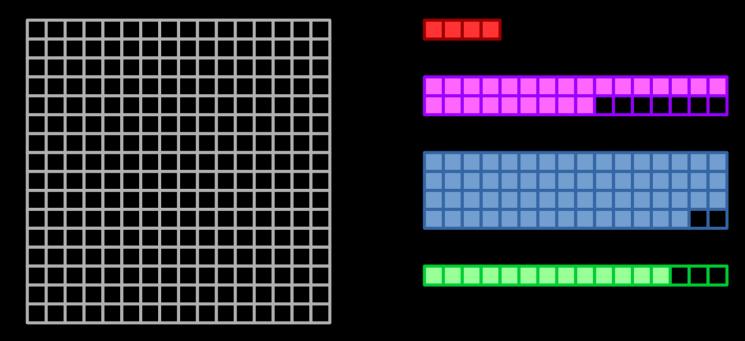

64KB Sound Ram

**Instruments** 

Smallest unit 256 bytes

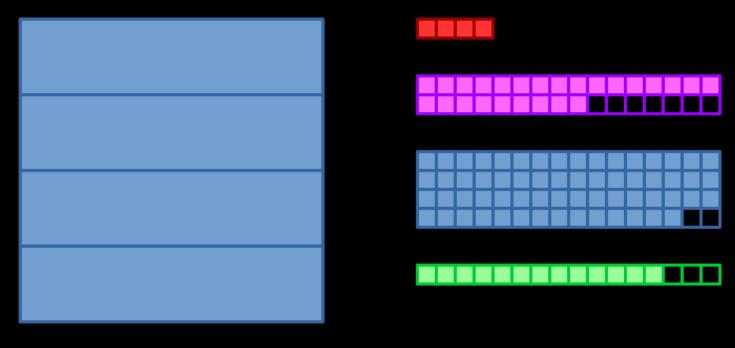

**64KB Sound Ram** 

Instruments

• Smallest unit 256 bytes

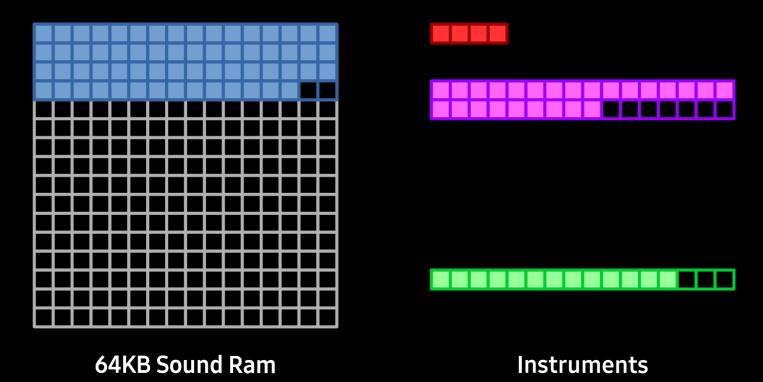

• Smallest unit 256 bytes

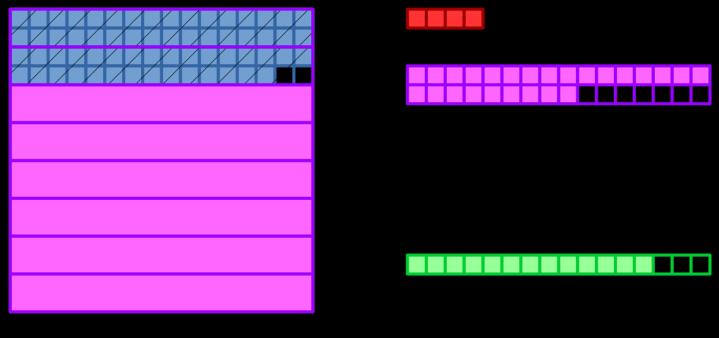

64KB Sound Ram

Instruments

• Smallest unit 256 bytes

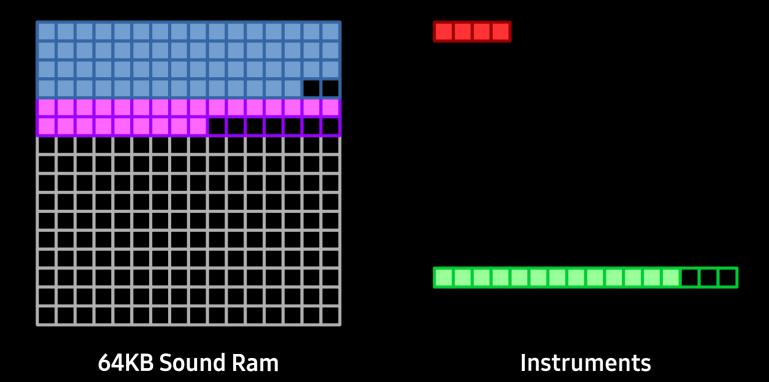

• Smallest unit 256 bytes

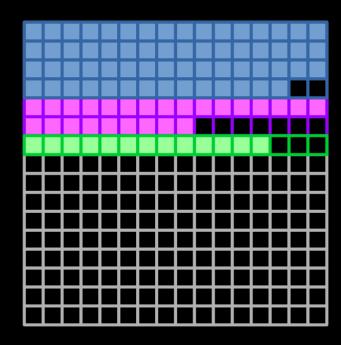

**64KB Sound Ram** 

Instruments

• Smallest unit 256 bytes

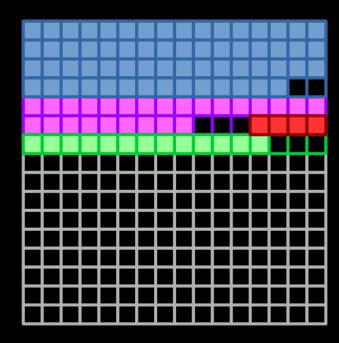

**64KB Sound Ram** 

Instruments

## Streaming!

Smallest unit 256 bytes

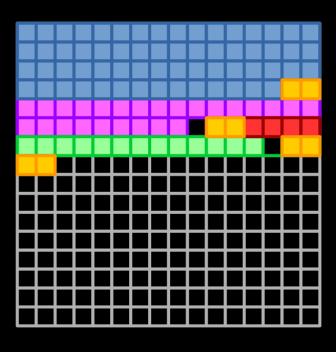

Stream buffers

- one per track
- 512 bytes each
- placed like regular instruments

**64KB Sound Ram** 

# Streaming!

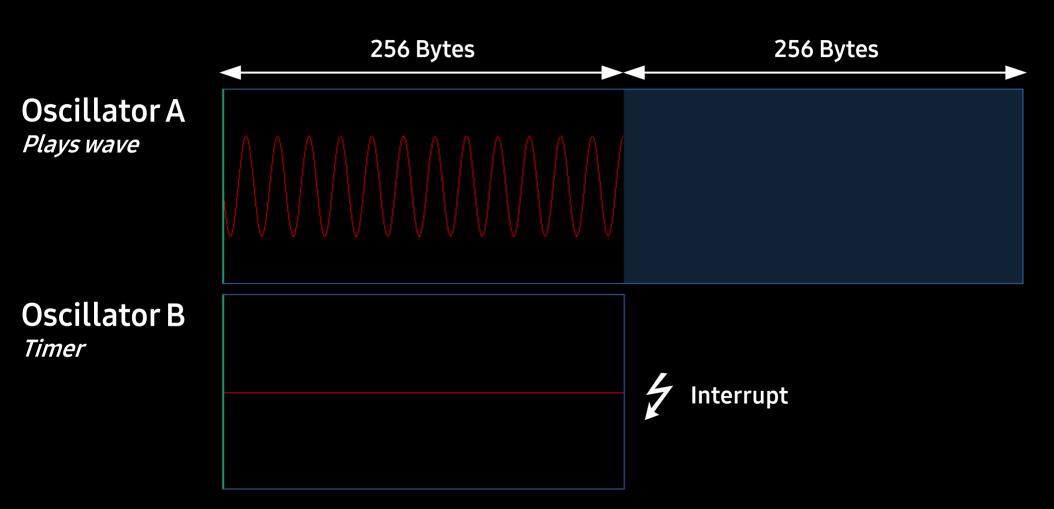

### Streaming!

**Pros** 

Any sample size is fine

4 tracks play fine

Supports effect #9
 sample offset

Cons

Eats processor time

Limits unknown

#### Version 1.2

- instruments in sound ram
- support for up to 15 tracks
- 28 effects supported (out of 31)
- online converter

Used in "No Hard Feelings" for Revision 2021

#### Version 1.3

- streaming instruments
- 30 effects supported (out of 31)
- channel doubling

#### Version 1.4

• support for up to 31 tracks

•••

### 31 Tracks

How many Oscillators does each instrument require?

| What            | Ideal size | Oscillators |
|-----------------|------------|-------------|
| One shot        | -          | 1           |
| Loop only       | yes / no   | 1/2         |
| Header and Loop | -          | 2           |
| Streamed        | -          | 2           |

Which tracks contain which instruments?

→ 1-osc-track or 2-osc-track

#### Version 1.4

- support for up to 31 tracks
- master volume
- stream sound
- conversion information

# ninjaforce.com/ntp

### TL; DR

#### **Programmers:**

- Need speed?Yes = only sound ramNo = streaming allowed
- Sound FX?

#### **Musicians:**

- Loop size = 256, 512, ... !!!
- Only 64k for instruments?
- How many tracks?

# **Lessons Learned**

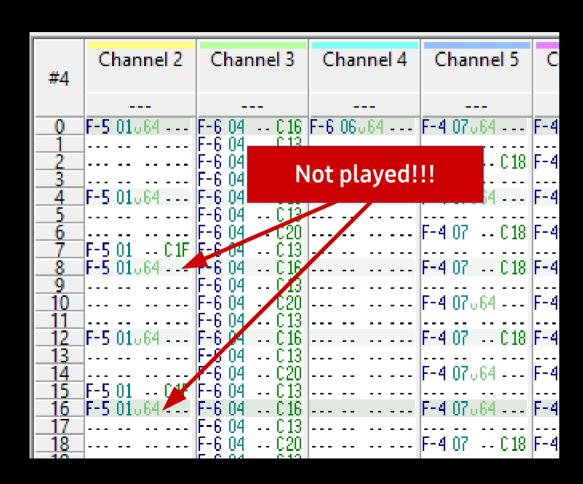

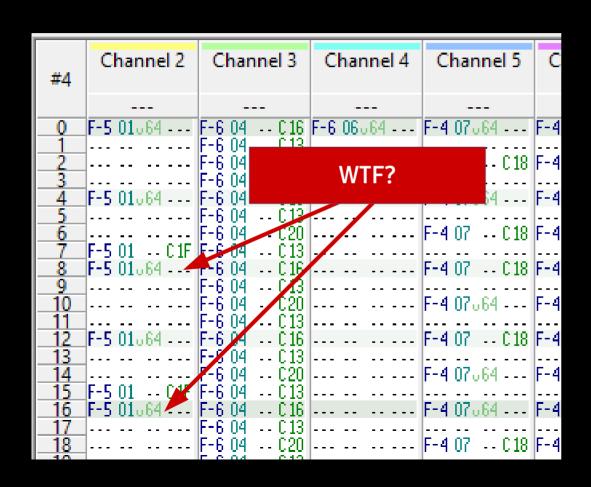

New note:

Stop Oscillator
Start Oscillator

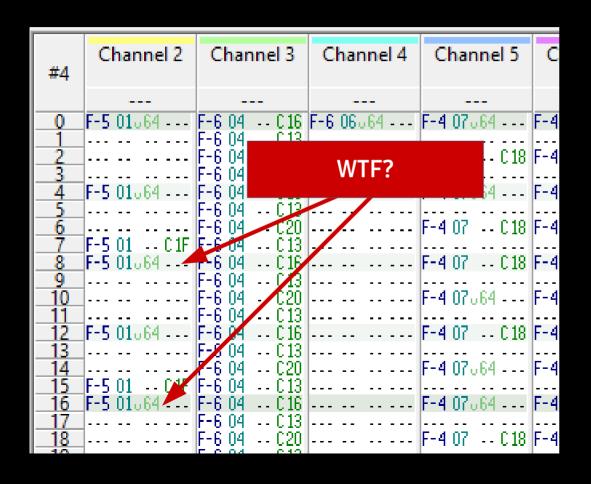

**Stop Oscillator** 

<u>Osc Mode Ch Control</u>

00 Free R 0000000

Start Oscillator

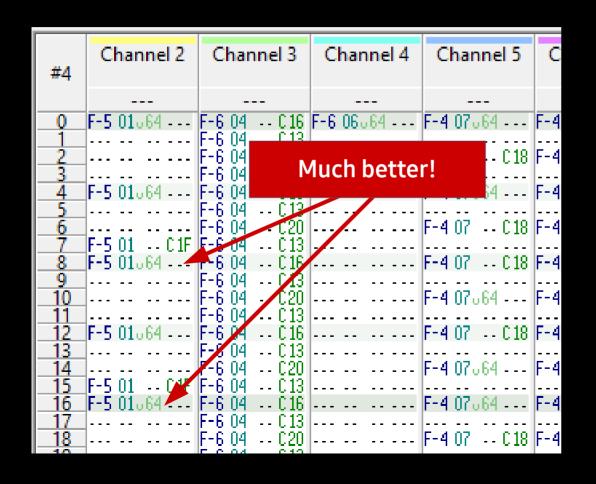

#### 1. Stop Oscillator

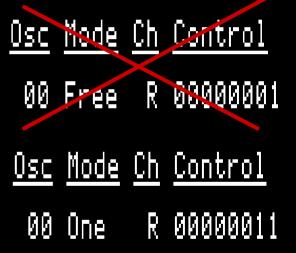

2. Start Oscillator

### Vexing Volume Vibrato

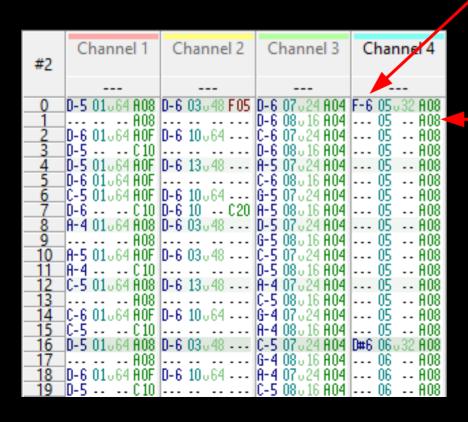

- Play note F-6
- Instrument 05 (default volume 32)
- Reduce volume by 8 every tick

- Set volme to instrument default (32)
- Reduce volume by 8 every tick

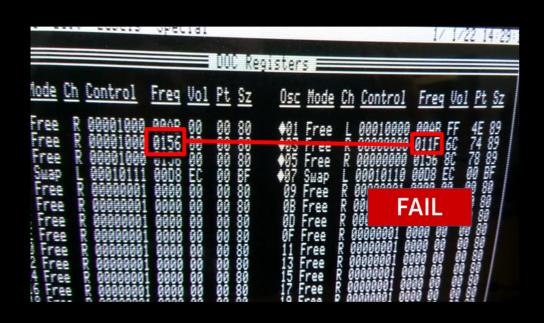

Direct Page: \$C000 → sta DP

Auto Increment Mode

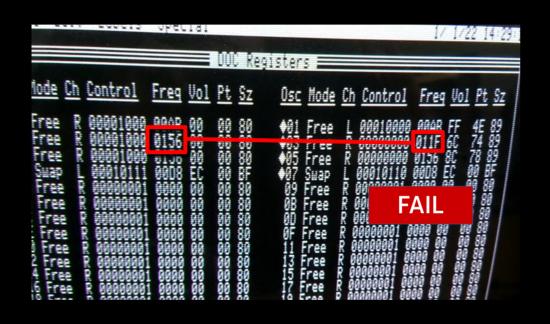

Direct Page: \$C000 → sta DP

Auto Increment Mode

Ida frequency,x sta \$3D DOC is busy sta \$3D (sometimes)

```
sta $3E ;prep pointer
lda frequency,x
sta $3D
inc $3E ;increment pointer
sta $3D
               Enough time
                for DOC
```

#### **Future**

- More than 31 instruments?
- S3M Support?
- ADSR Support?
- Support for 128k sound ram?
- Register Streams?

#### **Future**

- More than 31 instruments?
- S3M Support?
- ADSR Support?
- Support for 128k sound ram?
- Register Streams?

# Wrapping Up

GS sound is special

Use NTP

Get in touch

# Thank you!

Jesse Blue / Ninjaforce

www.ninjaforce.com